## Tamil Fonts For Adobe Photoshop 7.0 Free Download 2021

Installing Adobe Photoshop and then cracking it is easy and simple. The first step is to download and install the Adobe Photoshop software on your computer. Then, you need to locate the installation.exe file and run it. Once the installation is complete, you need to locate the patch file and copy it to your computer. The patch file is usually available online, and it is used to unlock the full version of the software. Once the patch file is copied, you need to run it and follow the instructions on the screen. Once the patching process is complete, you'll have a fully functional version of Adobe Photoshop on your computer. To make sure that the software is running properly, you should check the version number to ensure the crack was successful. And that's it - you have now successfully installed and cracked Adobe Photoshop!

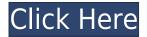

Adobe Photoshop CC 2015 gives you a unique ability to work with interactive projects in quick and easy way. This version of the software provides a unique set of 3D objects and viewer, and vector and raster editing tools. You can also save your very own project in the cloud. Here are the highlights in Photoshop's latest release... When you share a review link in the Comments panel, those who have an invitation for the site can comment on the shared document directly. You can also share the review link via email to invite all the people on your list. You can assign named tags to the review to label it, and also assign categories to the images and videos in the review. For example, it's a great tool for marketers, or for photographers intending to be more than just basic photo editors. The new version of Photoshop also added the ability to rotate and flip photos, which is a great way to display your images. And thanks to cloud-based photo editing, you can send your photos to Adobe Lightroom and use it to enhance your work for free. Today, we are thrilled to announce support for the new Secure World Wide Web Services for Adobe Photoshop CC and Adobe Lightroom CC. With this exciting technology, creators can securely share their images and publications with viewers using their embedded watermark. Today's announcement introduces the optional Secured World Wide Web Services Feature in Adobe Browse and we look forward to adding support for more file formats in the future. In addition, this important security feature enables you to upload your content to the cloud and provides security features that cannot be shared through conventional means. Let's dig into how to use this feature to securely store images on the cloud.

## Download free Photoshop 2021 (Version 22.4.3)Hack WIN + MAC [32|64bit] 2022

The Adjustment Layers tool is a good way to get more hands-on with your images to bring out particular effects or colors. You can make adjustments inside the Adjustment Layers tool by using color, intensity, and the saturation of an image. In the case of the Adjustment Layers tool, you can also use layer masks, which lets you change the opacity and transparency of individual parts of a layer by revealing parts of the image while hiding others. Photoshop isn't just for photo editing. You can use it to create branding, or design your own print media. Besides that, you can also use Photoshop for creating a wide range of artistic and creative designs. For example, you can use the Brush tool to create textures or your own handwritten style. The war has long raged between keyboard and mouse for its respective favorite users. Most of the current releases of Photoshop actually have both a mouse-based interface (currently CS 6 and above) and a keyboard-centric UI (currently CS 3 and below). Adobe has also considered the fast moving web as a possibility for Photoshop. In What is Photoshop, users can learn about these different type interfaces and how they differ. Though Adobe is now rolling out a fully functional beta of Photoshop in the web client, it's designed to be a hybrid of the old and new models. What this means is that the new interface has just been released and is meant to bridge the gap between the old and new versions of Photoshop. However, as we're working to update the site to be in line with the new version, it will likely be a while before the old interface is completely phased out. In the meantime, users can still browse the site using the old interface. Since the new version will be released in the coming months, it's worth it to invest the time to learn the new interface. However, if you're really attached to the old UI, there are some other interfaces that we'd like to share. e3d0a04c9c

## Photoshop 2021 (Version 22.4.3) Download With Key Activation Code WIN & MAC 2023

The new update also made it easier to manage panorama images in Photoshop. The panorama option is added to the Crop tool which has been improved to reformat and crop non-square images. Additional changes include the ready option for cropping images as well as a selection of compatible lenses available. Adobe Photoshop Elements has also been updated with some new features and improvements. Adobe Photoshop Elements 13 released Saves more efficiently to Intel Xeon microprocessors that are part of an N Series chipset. It also introduces more compatibility for Intel Core processors with Saves more efficiently with Intel Core and Core 2 Processors. The update has been built with a Microsoft Windows 7 theme, and can also be customized using the Windows 7 theme tool. From the previous version, improvements include, a new Content-Aware radar feature for selecting duplicate content from a file; allows you to import and export Adobe character and headline styles; improves productivity by more quickly opening and saving documents; and fixes high-resolution images may become corrupted when new Image Matching task is run. With the new release, Adobe Photoshop Elements CS6 offers improved performance and stability testing images. The update optimizes common routine tasks and improved the interface efficiency on the Spark, Java, and Windows 7 platforms. The new version also improves the performance and stability of images even on lower -end systems. In addition, it offers work on importing and saving.PDF files directly from a desktop scanner. But the new version of Photoshop Elements also introduces a new Crop tool to crop images as well as an improved Content-Aware tool that detects duplicate files.

cnet adobe photoshop 7.0 free download cloud brushes for photoshop 7.0 free download custom shapes for photoshop 7.0 free download computer adobe photoshop 7.0 free download adobe photoshop 7.0 free download serial key adobe photoshop 7.0 free download softlay adobe photoshop 7.0 free download for windows 8 filehippo adobe photoshop 7.0 software free download for windows 8 adobe photoshop 7.0 free download with serial number for windows 8 adobe photoshop 7.0 free download for windows 8

If you're anything like me, you have a bunch of images saved up in your computer &#lsquo;forever' for your next project. And nothing ever really gets implemented from those huge banks of images. You might lose the mood you had when you originally shot it, or you're not sure what the people in it want, or you're not sure what it could be used for. There's nothing wrong with taking a few shots of a model, and saving them for future reference; but the problem becomes how you go about organizing those photos. Using a tool like Adobe Photoshop is one of the best ways to organize and save them. With its new feature, Find in Photoshop, you can search for a keyword in your images and save tens of thousands of photos at once! If you're still using a camera phone, then you've probably found yourself wanting to make some custom designs for your phone. After all, you'd be crazy not to want to look a little more unique than everyone else when you're shopping for a new phone. You could always wait for your next upgrade, but that's a ton of money, and if you're on the spot, you could always go into your phone's gallery and shoot away. You'll want to save these brand new designs somewhere, and good friends have told you that Photoshop is the best option. Why? Because not only can you view these brand new phone screens right inside Photoshop, you can make your own design from scratch, and even save the details of the phone for later. Adobe Photoshop is a

typical image editing software that provides a variety of professional features for photo retouching, photo illustration, photo compositing, photo and video editing, photo restoration, and graphic design in a single tool, with the ability to easily edit, organize, arrange, transform, enhance, and export photographs and images. It is the most commonly used commercial image retouching software worldwide.

New things to try include the powerful Selection tool to crop, enhance and simplify the edges of images, make your editing experience even faster, the ability to click and drag to switch the photo view instantly between vertical and horizontal, and the ability to view multiple images side by side for viewing complex images in a landscape or square format. Adobe Photoshop Elements is also releasing a new feature that you can try out called "Element Design Mode." This feature enables you to view a photo in traditional Elements fashion while editing it on a traditional canvas. It also lets you test your edits before committing them to the main part of your image while keeping the original image intact. Learn more about your Adobe Creative Cloud options at www.adobe.com/en US/creativecloud.html . For information on the new Photoshop updates, visit https://shop.adobe.com/en\_US/photoshop.html . For more information on Photoshop Elements, visit www.adobe.com/uk/products/photoshop-elements-pro.html . Whether you're an amateur or a professional, there are lots of different uses for Photoshop. It's easy to use and there are plenty of different tools you can use along with it. Photoshop is pretty awesome and there are plenty of valuable tutorials and plug-ins that make it even more awesome. Using Adobe Photoshop CC, you can convert images quickly and easily within seconds. We now have additional image editing tools you should know about:

• Corrective Color - Correct any color that's gone wrong in its color space, resulting in more accurate colors.

https://zeno.fm/radio/command-and-conquer-generals-zero-hour-reborn-v7-download

https://zeno.fm/radio/font-psl-kittithada-download-motor-news-nbsp-articles-north-from-select-jacob

https://zeno.fm/radio/download-sonic-riders-zero-gravity-full-version-for-pc

https://zeno.fm/radio/el-reino-de-los-cieloshdripmontaje-directorcastellano

https://zeno.fm/radio/activar-multisim-13-serial-number

https://zeno.fm/radio/eberick-v8-gold-lumine-v4-hidros-v4-gicad-v4-win-xp-7-e-8-free-download

https://zeno.fm/radio/download-photoshop-v20-free

https://zeno.fm/radio/redsail-rs720c-driver-for-windows-8

https://zeno.fm/radio/terjemahan-futuhat-al-makkiyah-pdf-download

https://zeno.fm/radio/codesoft-10-crack

https://zeno.fm/radio/scan-xl-professional-3-5-obd-software-full-version

The RAW photo editing can be be processed in Photoshop with a plug-in such as Lightroom. Lightroom includes a familiar user-interface with automatic and guided editing tools and a personal workflow for your collection. Lightroom includes a preview panel that shows how a RAW file will look in a finished file format. With Photoshop Elements, you can perform basic editing tasks with a familiar interface. There are multiple windows, widgets and panels in Adobe Photoshop. The workspace contains a big Object panel, a little Object panel and three main rectangle drawers, along with some tools and menus. The workspace also includes a Library panel, various layers, layers masks, gradient maps layers, masks, and channels. Picking an image, you can insert new layers by clicking on the new layer palette. If you right-click on the layers palette, you can see the available

tools. With Photoshop, the most productive workflow is using layers. All the layers are stacked on top of the other you can stack layers, which are independent of the other layers. You can create new layers and manipulate the layered elements. Generally, most people prefer layering schemes, for print production, for example. The fast and easy to use editing options in Photoshop makes it a favorite for retouching images and editing and manipulating them. A user interface of Photoshop also has a series of commands in menu, tool, shortcut, and keyboard shortcuts. There are a few built-in command name that help you do more than your expected tasks to make edits.

**PixaLyzer -** Pixalyze is an innovative real-time content creation tool able to guickly and easily find equivalent image versions against Creative Cloud's creative cloud library. These images are presented to the client as a pliable 3D surface to be edited directly, from which content can be extracted in an instant, saving valuable time in an interconnected world. Pixalyze is a revolutionary new way to find and display unique images utilizing Creative Cloud's vast image library. A 3D surface, Pixalyze demonstrates and editors a quick and complete way to understand how two images are similar while offering the option of moving and editing the images as you would with any 3D model. Some of the most useful features of PS are highly customizable and a must have for any professional graphic designers or photographers. In fact, many of these features have been around for over 20 years. Below is a list of the best Adobe Photoshop plugins and its key features. But again, the program is not only for the professional and photo editing or graphic designers. It is also a simple and easy to use program, which makes it very easy to use. This is best known for the ability to remove and add a color or stylize the entire image. It also allows you to crop images, rotate and resize them and join them together. Another feature of Photoshop is resizing images, you can also add filters and adjustments, like sharpening or levels, exposure, brightness, contrast, and black and white emphasize. Roughly 80% of the people can use the program within a short period of time.